R  $(8)$ 

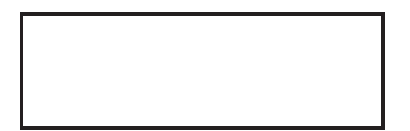

> a <- c("A05201","A06102","A06202","F01503","A06205", "A06301", "A06302", "A06304", "A06601", "A06602")  $+$ > na <- paste(seq(along=a), a, X2000\$item[a])

 $>$  ###

$$
\boldsymbol{X} \leftarrow \boldsymbol{X} - \tfrac{1}{n} \boldsymbol{1}_n \boldsymbol{1}_n' \boldsymbol{X}
$$

$$
\boldsymbol{X} = \begin{bmatrix} x_{11} & \cdots & x_{1p} \\ \vdots & & \vdots \\ \vdots & & \vdots \\ x_{n1} & \cdots & x_{np} \end{bmatrix} \begin{bmatrix} \\ n \\ \vdots \\ n^{(n)} \end{bmatrix} = [\boldsymbol{x}_1, \ldots, \boldsymbol{x}_p]
$$

#### > na

 $\lceil 1 \rceil$  "1 A05201 Rate of natural increase

- [2] "2 A06102 Members per private household
- [3] "3 A06202 Ratio of family nuclei households "
- [4] "4 F01503 Ratio of dual-income households "
- [5] "5 A06205 Ratio of one-person households
- [6] "6 A06301 Ratio of households with members65 years old and over "

 $\blacksquare$ 

 $[7]$  "7 A06302 Ratio of aged-couple households

- [8] "8 A06304 Ratio of aged-single person households "
- [9] "9 A06601 Rate of marriages (per 1,000 persons) "
- [10] "10 A06602 Rate of divorces (per 1,000 persons) "

> jna <- paste(seq(along=a),a,X2000\$jitem[a])

> jna

[1] "1 A05201  $\blacksquare$ [2] "2 A06102  $\blacksquare$ [3] "3 A06202  $\blacksquare$ [4] "4 F01503  $\blacksquare$ [5] "5 A06205  $\blacksquare$ 

[6] "6 A06301 65

[7] "7 A06302 " [8] "8 A06304 " [9] "9 A06601 " [10] "10 A06602 " > <sup>x</sup> <- X2000\$x[,a]  $>$  dim $(x)$ [1] 47 10 > m0 <- apply(x,2,mean) # > m0 A05201 A06102 A06202 F01503 A06205 A06301 0.07957447 2.79680851 57.25978723 34.63319149 24.88893617 36.86638298 A06302 A06304 A06601 A06602 8.46042553 6.81085106 5.63787234 1.84404255 > x0 <- sweep(x,2,m0) # > apply(x0,2,mean) # A05201 A06102 A06202 F01503 A06205 -1.919269e-18 1.889741e-17 -2.721227e-15 2.418869e-15 1.511793e-16 A06301 A06302 A06304 A06601 A06602 -3.325945e-15 2.078715e-16 2.834612e-17 1.889741e-17 -9.448707e-17

> myplot(x0[,1:2]) # > myplot(x0[,3:4]) #

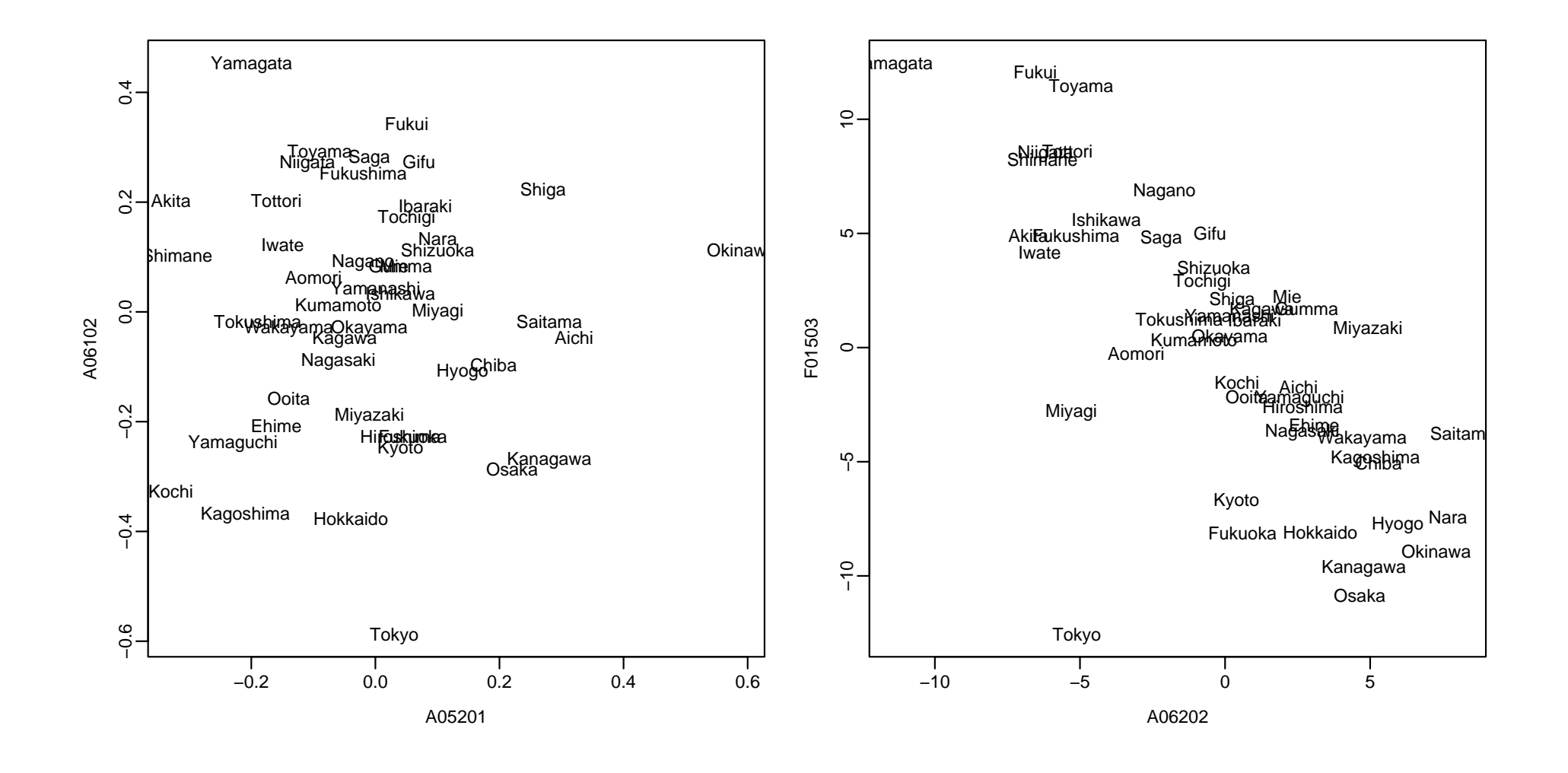

$$
y = Xv, \quad ||v|| = 1
$$
  
\n
$$
y_i = x^{(i)}v = v'(x^{(i)'}), \quad i = 1, ..., n
$$
  
\n
$$
= \sum_{i=1}^{n} ||x^{(i)} - y_i v'||^2
$$
  
\n
$$
= \sum_{i=1}^{n} ||x^{(i)} (I_p - vv')||^2
$$
  
\n
$$
= tr(X(I_p - vv')^2 X')
$$
  
\n
$$
= tr(XX' - Xvv'X')
$$
  
\n
$$
= tr(X'X) - v'X'Xv
$$
  
\n
$$
= \sum_{i=1}^{n} \sum_{j=1}^{p} x_{ij}^2 - \sum_{i=1}^{n} y_i^2
$$

$$
v'X'Xv \to \qquad , \qquad \quad \|v\| = 1
$$

$$
f(v, \lambda) = v'X'Xv - \lambda(v'v - 1)
$$

$$
\frac{\partial f}{\partial v} = 2X'Xv - 2\lambda v, \quad \frac{\partial f}{\partial \lambda} = v'v - 1
$$

$$
X'X \qquad v \qquad \lambda \qquad v'X'Xv
$$

$$
v'X'Xv \qquad \lambda \qquad v'X'Xv \qquad \sum_{i=1}^n \sum_{j=1}^p x_{ij}^2 - \lambda
$$

$$
\Sigma = \tfrac{1}{n-1} X'X
$$

$$
\begin{aligned}\n\lambda_1 &\ge \lambda_2 \ge \cdots \lambda_p \ge 0, \quad v_1, v_2, \dots, v_p \\
y &= Xv \\
\sigma_y^2 &= \frac{1}{n-1} \|y\|^2 \\
v &= v_1 \qquad \qquad \sigma_y^2 = \lambda_1\n\end{aligned}
$$

$$
\begin{array}{cccc}\ny_1 = Xv_1 & \mathbf{1} & y_2 = Xv_2 & \mathbf{2} \\
y_j = Xv_j & j & (j = 1, \dots, p)\n\end{array}
$$

 $\frac{1}{n-1}\|\boldsymbol{y}_j\|^2 \quad \lambda_j$  $j$ 

## **principal component analysis (PCA)**

(principal component)  $y_j = Xv$ j  $\bm{v}_\textbf{1}$  $\boldsymbol{v}_2$  $\boldsymbol{v}_1, \boldsymbol{v}_2$  $\boldsymbol{v}_3$  $\boldsymbol{v}_1,\dots,\boldsymbol{v}_{r-1}$  $\boldsymbol{v}_r$ 

*X*  $\boldsymbol{y_1}, \dots, \boldsymbol{y_r}$  $\boldsymbol{y}_j$  $\boldsymbol{y}_1,\dots,\boldsymbol{y}_j$ = λ j  $\lambda_1+\cdots+\lambda_p$ ,  $\equiv$  $\lambda_1 + \cdots + \lambda$  $\dot{\jmath}$  $\lambda_1+\cdots+\lambda_p$  > ###

> V0 <- (t(x0) %\*% x0)/(nrow(x)-1)

> V0[1:3,1:3] # 3x3

A05201 A06102 A06202 A05201 0.0324172063 -0.0002253006 0.4004043 A06102 -0.0002253006 0.0486787234 -0.4910355 A06202 0.4004042553 -0.4910354764 20.3899847 > var(x)[1:3,1:3] # A05201 A06102 A06202 A05201 0.0324172063 -0.0002253006 0.4004043 A06102 -0.0002253006 0.0486787234 -0.4910355 A06202 0.4004042553 -0.4910354764 20.3899847 > e0 <- eigen(V0,sym=T) # > names(e0) [1] "values" "vectors" > e0\$values #

[1] 8.732516e+01 1.565085e+01 1.310680e+01 2.861857e+00 2.358101e-01 [6] 6.444274e-02 4.545187e-02 1.793557e-02 4.103978e-03 2.339494e-04 > names(e0\$val) <- paste("PC",seq(ncol(e0\$vec))) # PC1, PC2,...

```
> dim(e0$vectors) #
[1] 10 10
> dimnames(e0$vec)[[2]] <- paste("PC",seq(ncol(e0$vec))) #
> e0$vec[,1:4] #
```
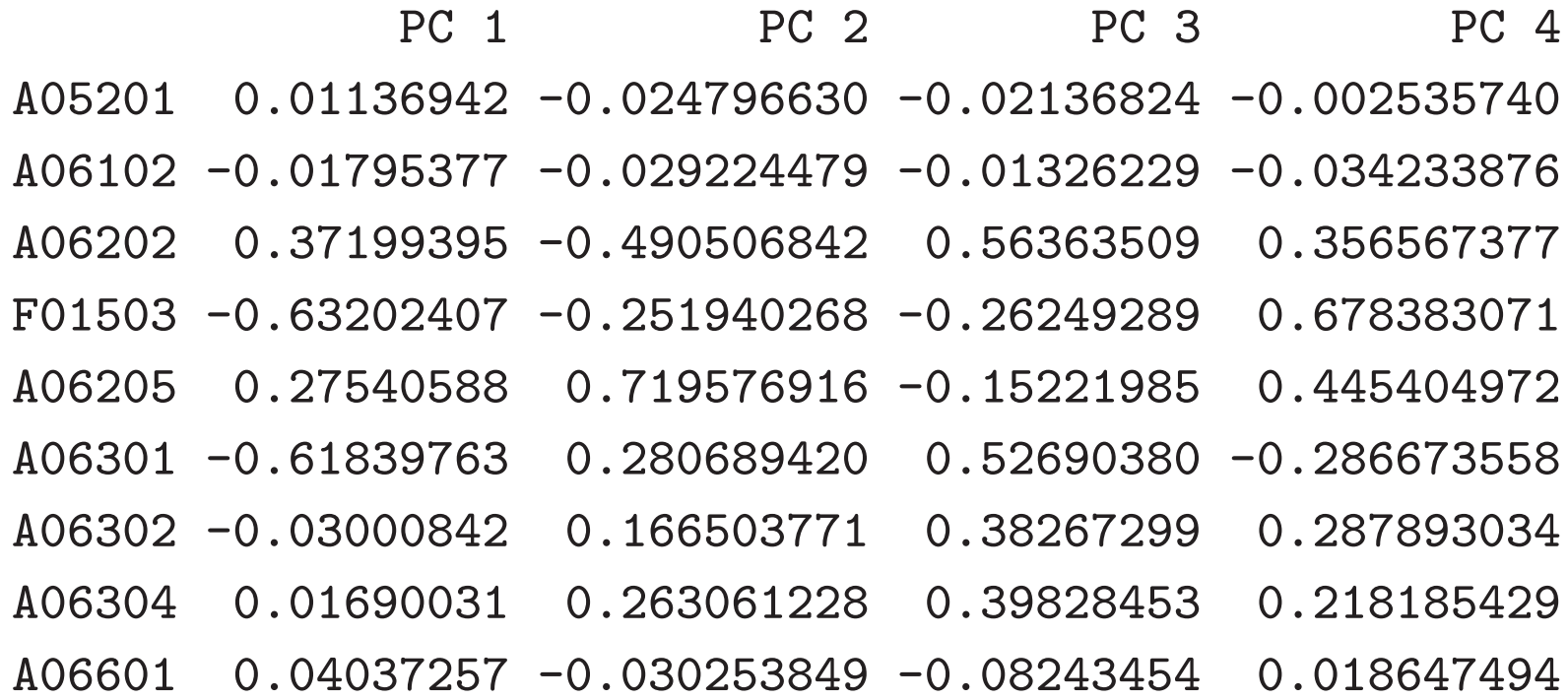

A06602 0.02518684 0.006534314 0.01083280 -0.008683317 >  $t(e0$vec[, 1:3])$  %\*% e0\$vec $[, 1:3]$  #

PC 1 PC 2 PC 3 PC 1  $1.000000e-00$  6.609312e-17  $-8.861135e-17$ PC 2 6.609312e-17 1.000000e+00 -1.428347e-16 PC  $3 - 8.861135e-17 - 1.428347e-16$  1.000000e+00

#### > ###

> y<sup>0</sup> <- x0 %\*% e0\$vec # > dim(y0)

- [1] 47 10
- > y0[,1:2] #

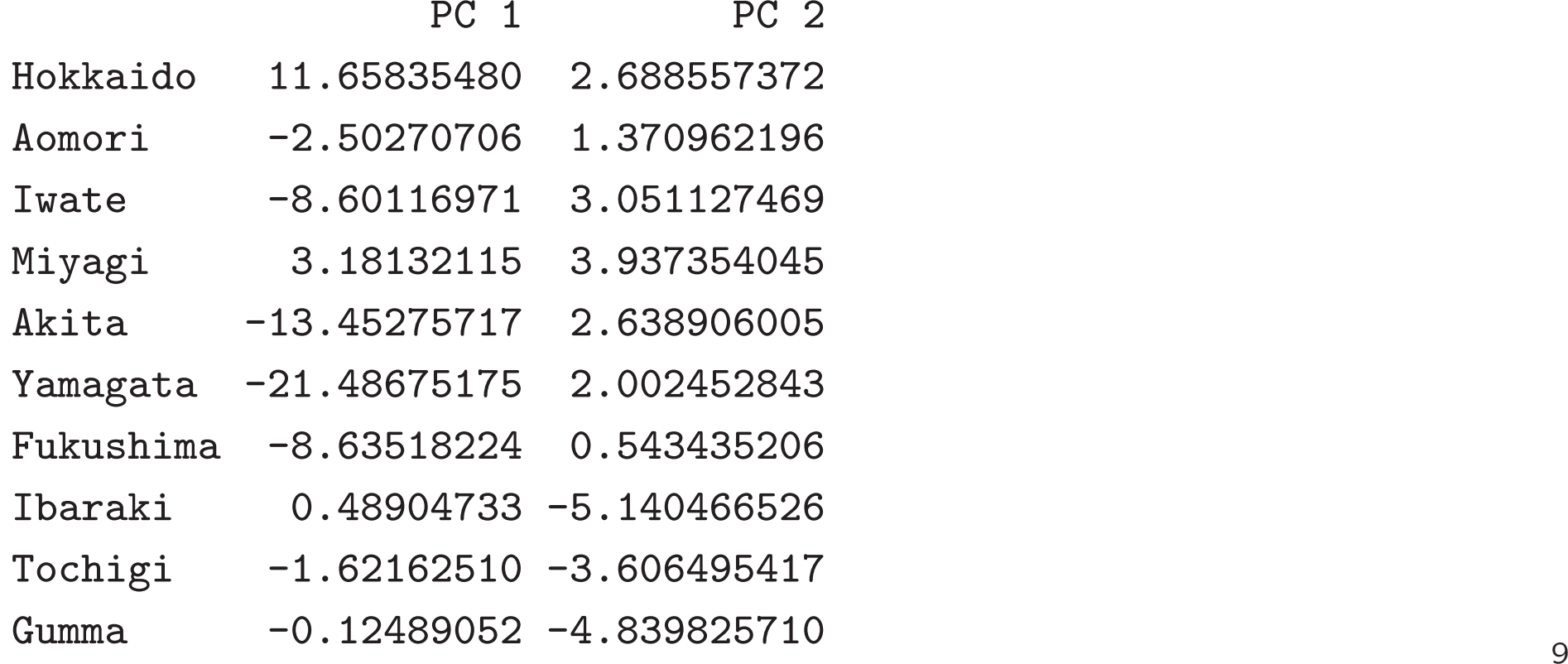

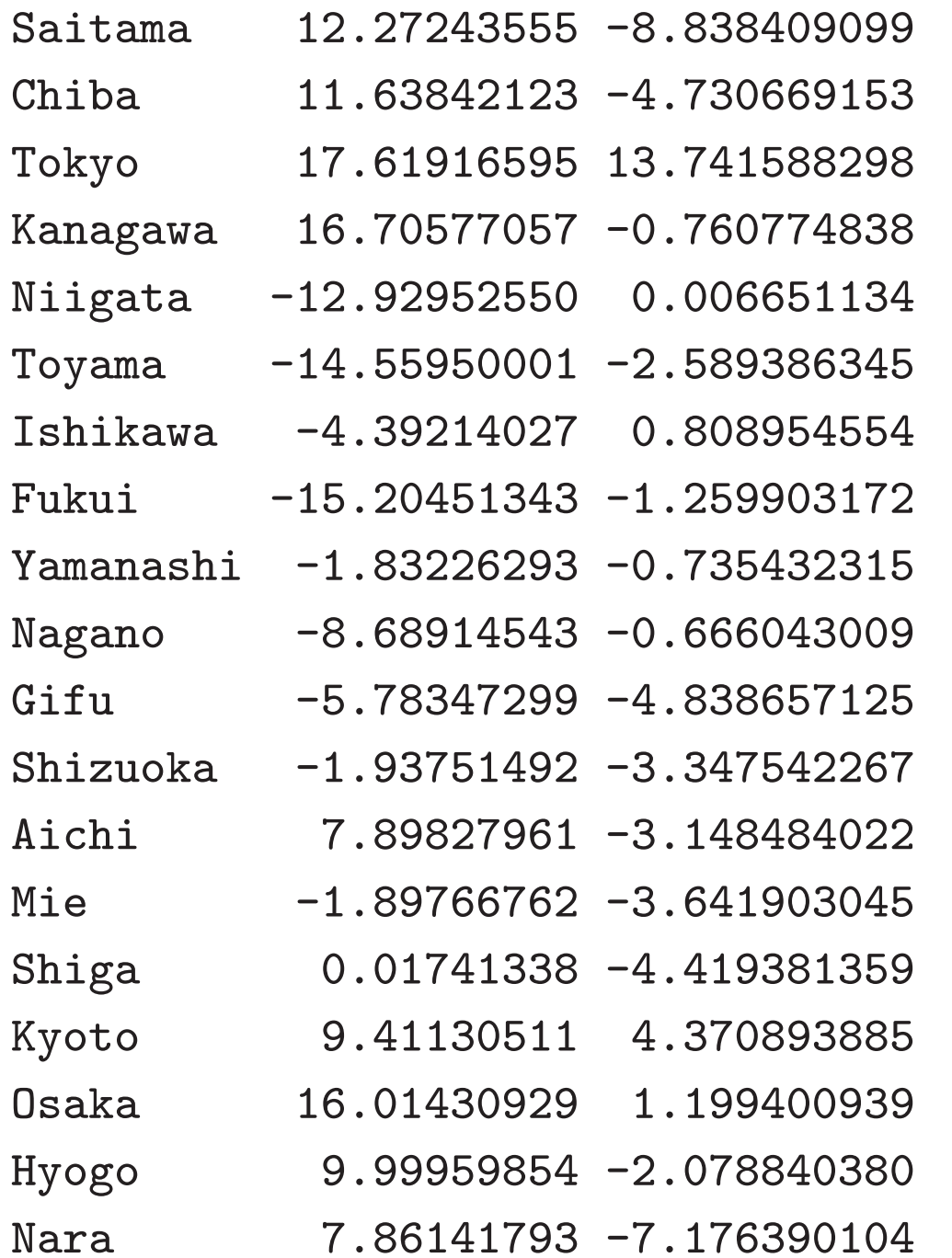

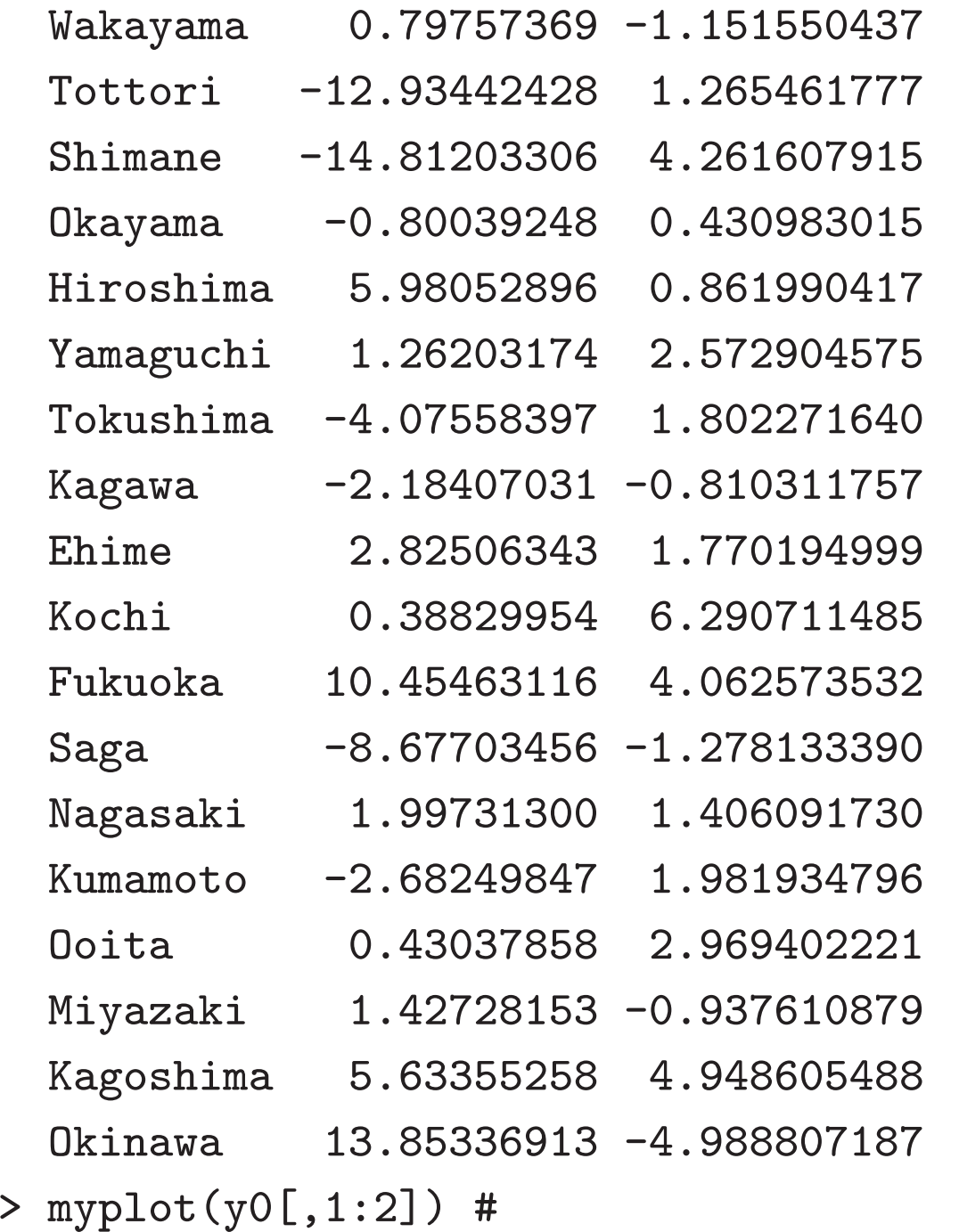

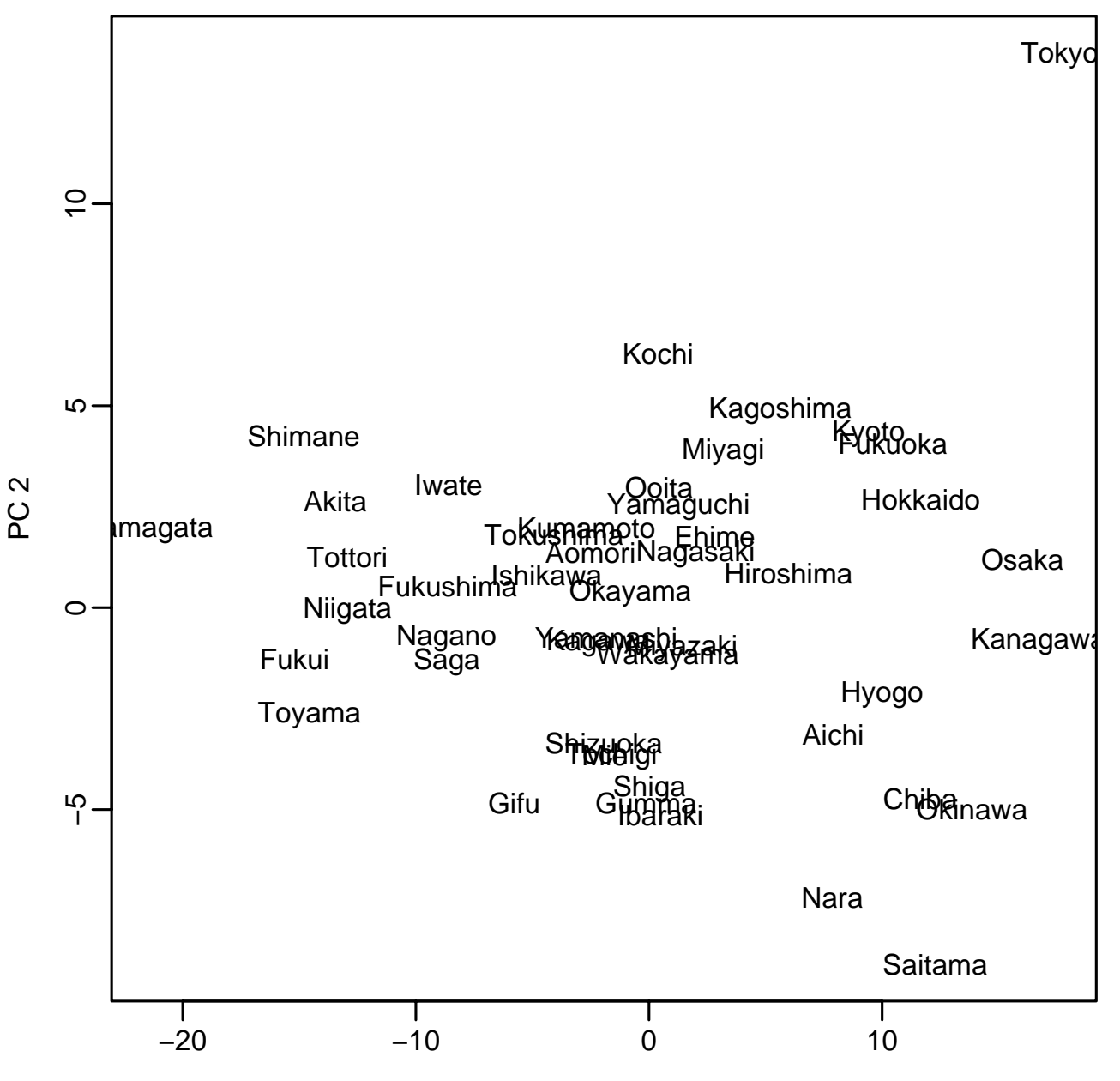

PC 1

> e0\$vec[,1:2] #

PC 1 PC 2 A05201 0.01136942 -0.024796630 A06102 -0.01795377 -0.029224479 A06202 0.37199395 -0.490506842 F01503 -0.63202407 -0.251940268 A06205 0.27540588 0.719576916 A06301 -0.61839763 0.280689420 A06302 -0.03000842 0.166503771 A06304 0.01690031 0.263061228 A06601 0.04037257 -0.030253849 A06602 0.02518684 0.006534314 > var(y0[,1:3]) # PC 1 PC 2 PC 3 PC 1 8.732516e+01 -2.592582e-15 1.565201e-15 PC 2 -2.592582e-15 1.565085e+01 -1.110119e-15 PC 3 1.565201e-15 -1.110119e-15 1.310680e+01

> diag(var(y0)) # V0 PC 1 PC 2 PC 3 PC 4 PC 5 PC 6 8.732516e+01 1.565085e+01 1.310680e+01 2.861857e+00 2.358101e-01 6.444274e-02 PC 7 PC 8 PC 9 PC 10 4.545187e-02 1.793557e-02 4.103978e-03 2.339494e-04 > e0\$val PC 1 PC 2 PC 3 PC 4 PC 5 PC 6 8.732516e+01 1.565085e+01 1.310680e+01 2.861857e+00 2.358101e-01 6.444274e-02 PC 7 PC 8 PC 9 PC 10 4.545187e-02 1.793557e-02 4.103978e-03 2.339494e-04 > e0\$val/sum(e0\$val) # PC 1 PC 2 PC 3 PC 4 PC 5 PC 6 7.319020e-01 1.311751e-01 1.098526e-01 2.398620e-02 1.976405e-03 5.401166e-04 PC 7 PC 8 PC 9 PC 10 3.809477e-04 1.503241e-04 3.439684e-05 1.960810e-06 > cumsum(e0\$val)/sum(e0\$val) # [1] 0.7319020 0.8630771 0.9729296 0.9969158 0.9988923 0.9994324 0.9998133 [8] 0.9999636 0.9999980 1.0000000

$$
z_j = \frac{y_j}{\sqrt{\lambda_j}}, \quad j = 1, \dots, p
$$

$$
Z = [z_1, \dots, z_p] = \begin{bmatrix} z^{(1)} \\ \vdots \\ z^{(n)} \end{bmatrix}
$$

$$
x^{(i)}, i = 1, \dots, n \qquad z^{(i)}
$$

$$
B = \frac{1}{n-1}X'Z \qquad X = ZB'
$$
  

$$
B = [b_1, \dots, b_p] = \begin{bmatrix} b^{(1)} \\ \vdots \\ b^{(p)} \end{bmatrix}
$$
  

$$
x_j = Z(b^{(j) \prime}) \qquad x_j \qquad z_1, \dots, z_p
$$
  

$$
x_j, \ j = 1, \dots, p \qquad b^{(j)}
$$

> ### > z0 <- y<sup>0</sup> %\*% diag(1/sqrt(e0\$val)) # > dimnames(z0)[[2]] <- paste("PC",seq(ncol(z0))) # > var(z0[,1:3]) # PC 1 PC 2 PC 3 PC 1 1.000000e+00 -8.060336e-17 5.023568e-17 PC 2 -8.060336e-17 1.000000e+00 -7.757496e-17 PC 3 5.023568e-17 -7.757496e-17 1.000000e-00 > b0 <- t(x0) %\*% z0 /(nrow(x0)-1) # > x00 <- z0 %\*% t(b0) # z0 x0 > sum( (x00 - x0)^2 ) # x0 [1] 3.399127e-25  $>$  zO[,1:2]

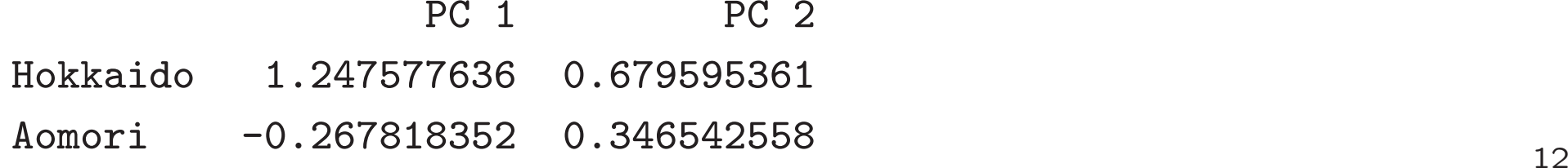

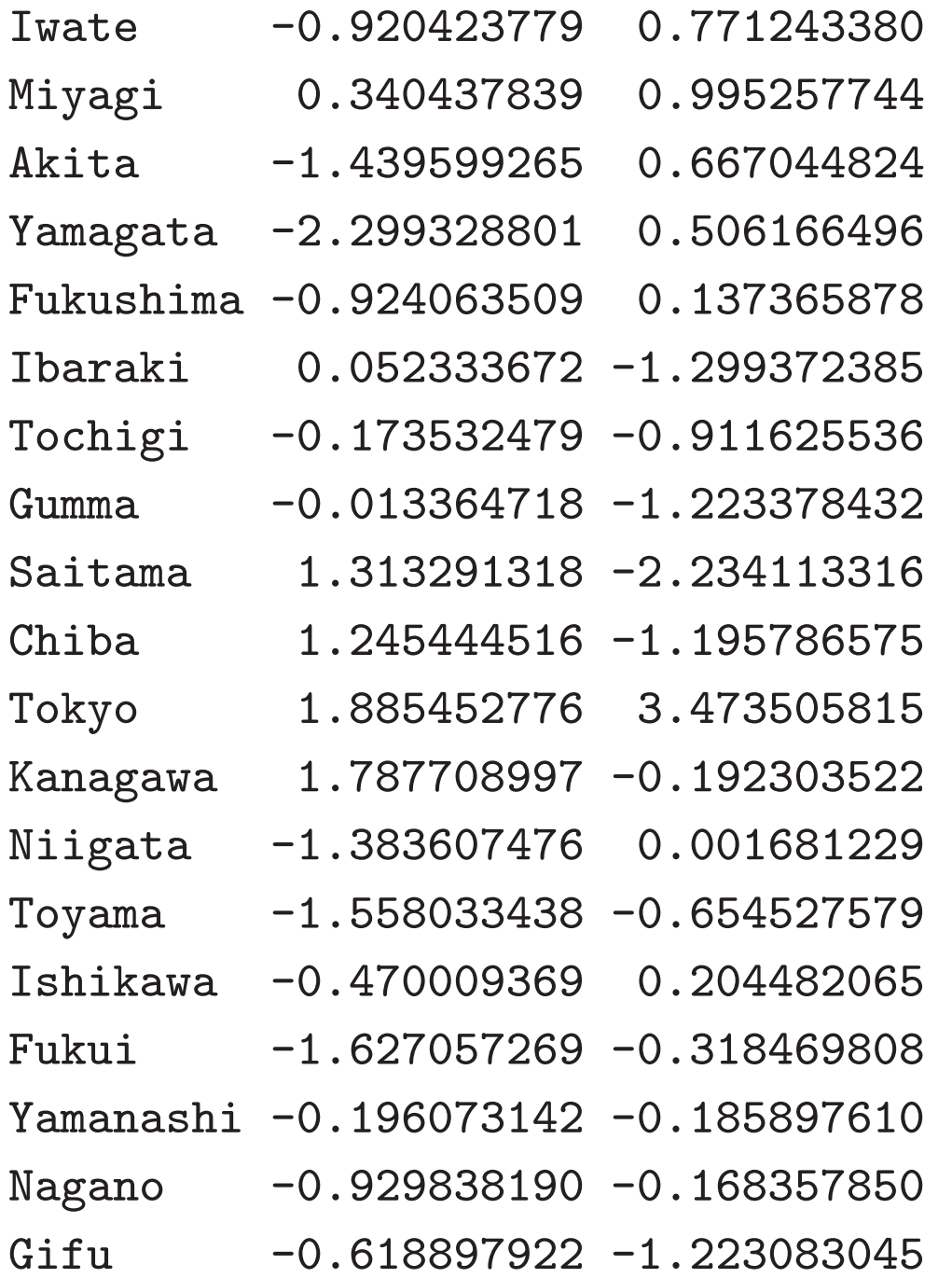

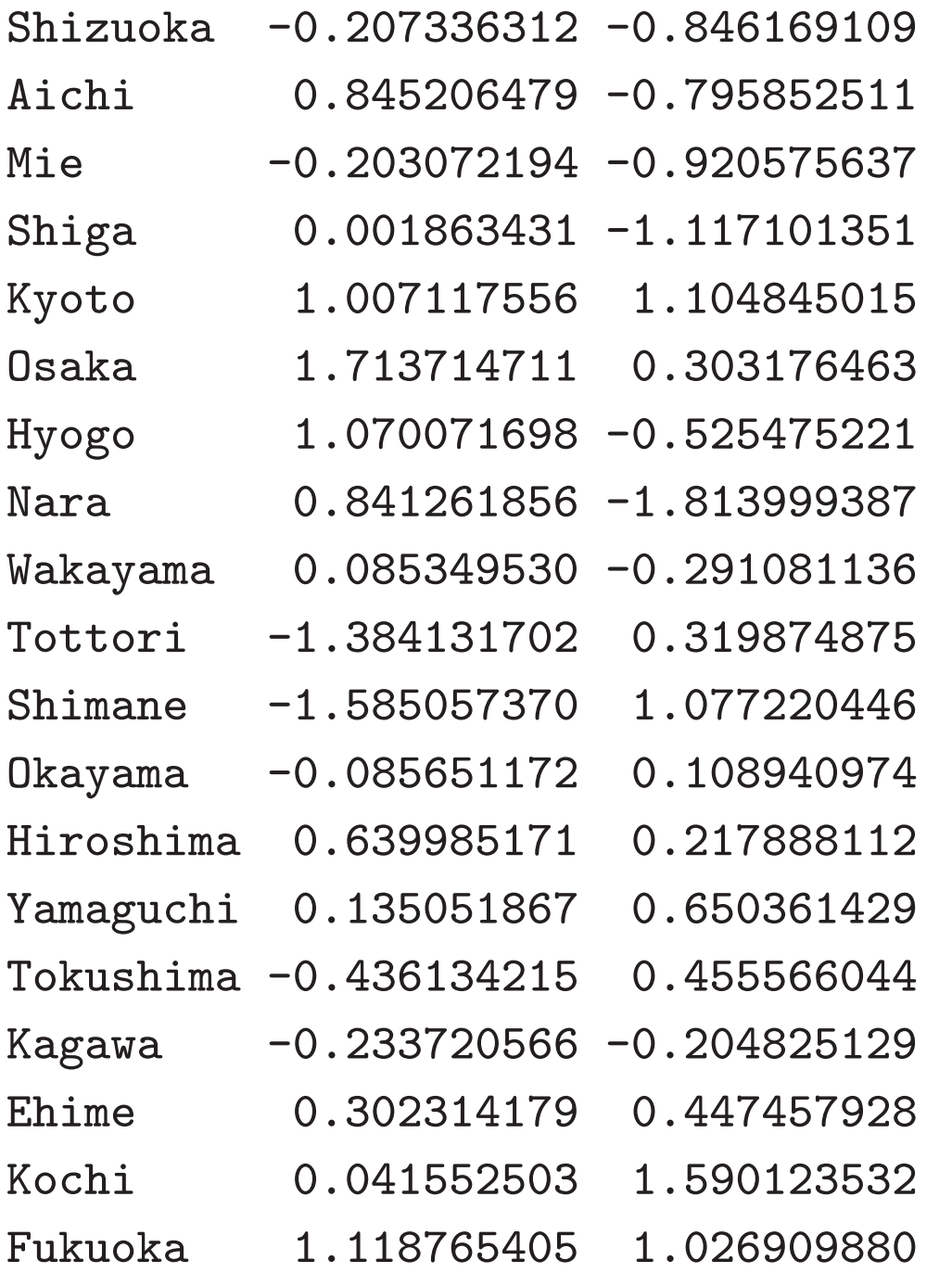

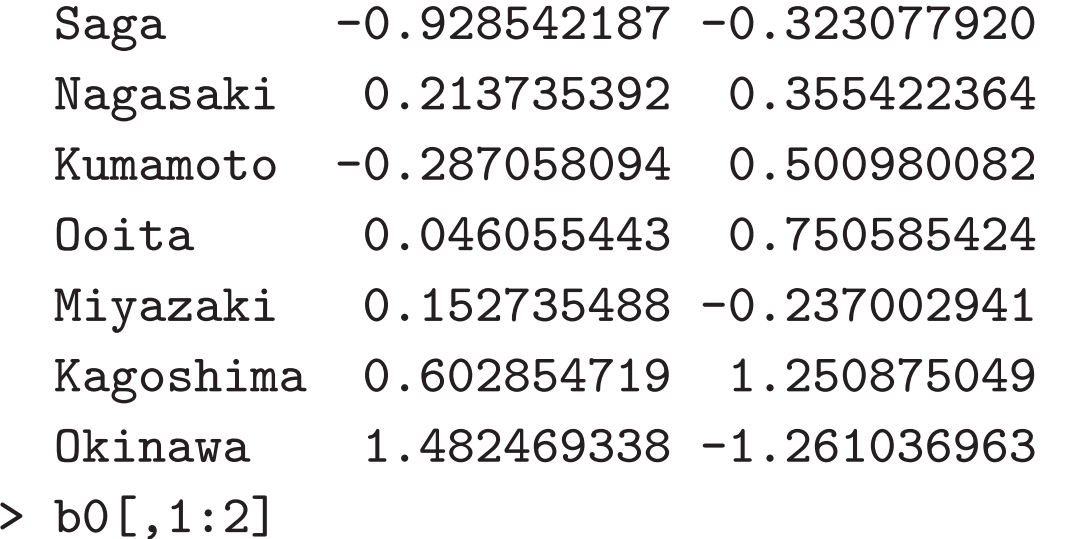

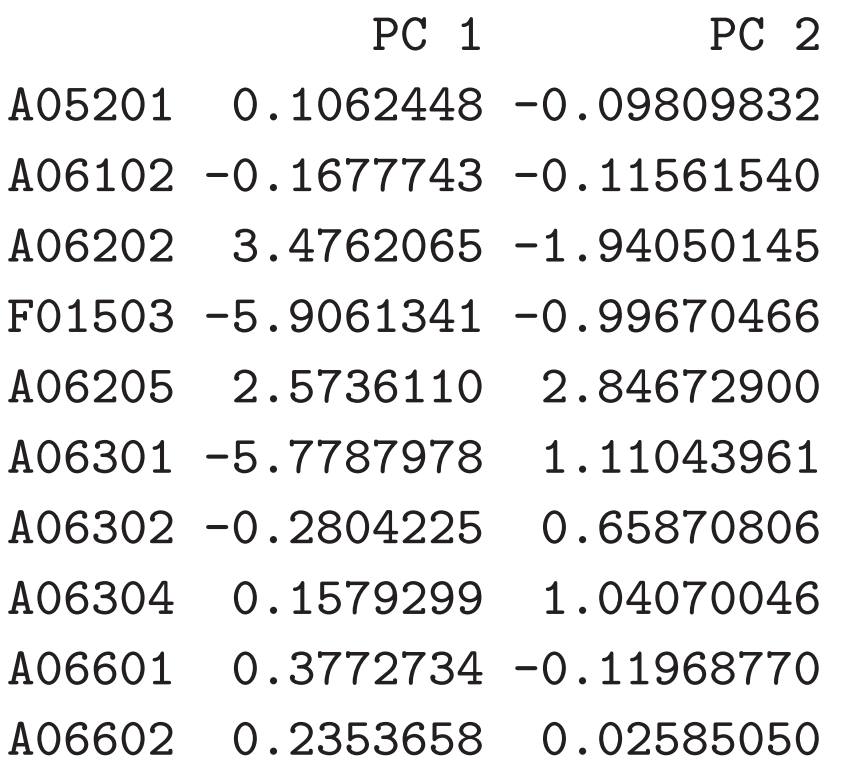

> mybiplot(z0,b0) # biplot

> mybiplot(z0,b0,scale=c(1,-1)) # PC2

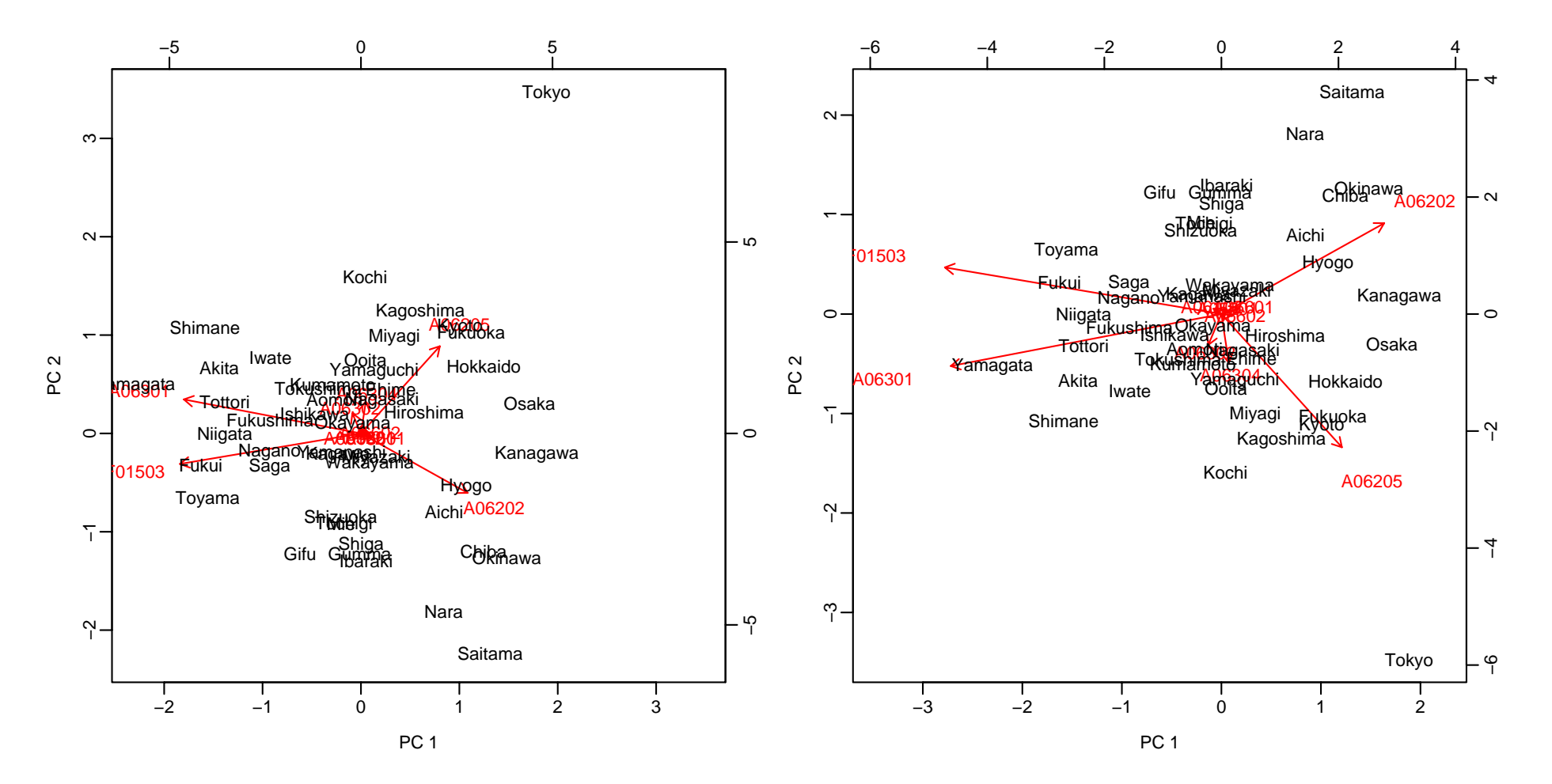

$$
X = ZB'
$$
  
\n $x_{ij} = z^{(i)}b^{(j)'} , \quad i = 1,..., n, j = 1,..., p$   
\n $i$   
\n $z^{(i)}$   
\n $x_{ij}$   
\n $x_{ij}$ 

 $\bullet$ 

 $\bullet$ 

$$
X = UDV'
$$
  
=  $d_1u_1v'_1 + \dots + d_pu_pv'_p$   

$$
U = [u_1, \dots, u_p], \quad V = [v_1, \dots, v_p]
$$
  

$$
p \times p
$$
  

$$
D = \begin{bmatrix} d_1 & 0 \\ \vdots & \vdots & \vdots \\ 0 & d_p \end{bmatrix}, \quad d_1 \geq \dots \geq d_p \geq 0
$$

$$
\Sigma = \frac{1}{n-1} X'X = \frac{1}{n-1} V D^2 V'
$$
  

$$
v_1, \dots, v_p
$$
  

$$
\lambda_1 = \frac{1}{n-1} d_1^2, \dots, \lambda_p = \frac{1}{n-1} d_p^2
$$
  

$$
y_j = Xv_j, \ j = 1, \dots, p
$$
  

$$
Y = [y_1, \dots, y_p] = XV = UD
$$
  

$$
\Lambda = \frac{1}{n-1} D^2
$$
  

$$
Z = [z_1, \dots, z_p] = Y \Lambda^{-1/2} = \sqrt{n-1} U
$$

$$
B=\tfrac{1}{n-1}X'Z=\tfrac{1}{\sqrt{n-1}}VD
$$

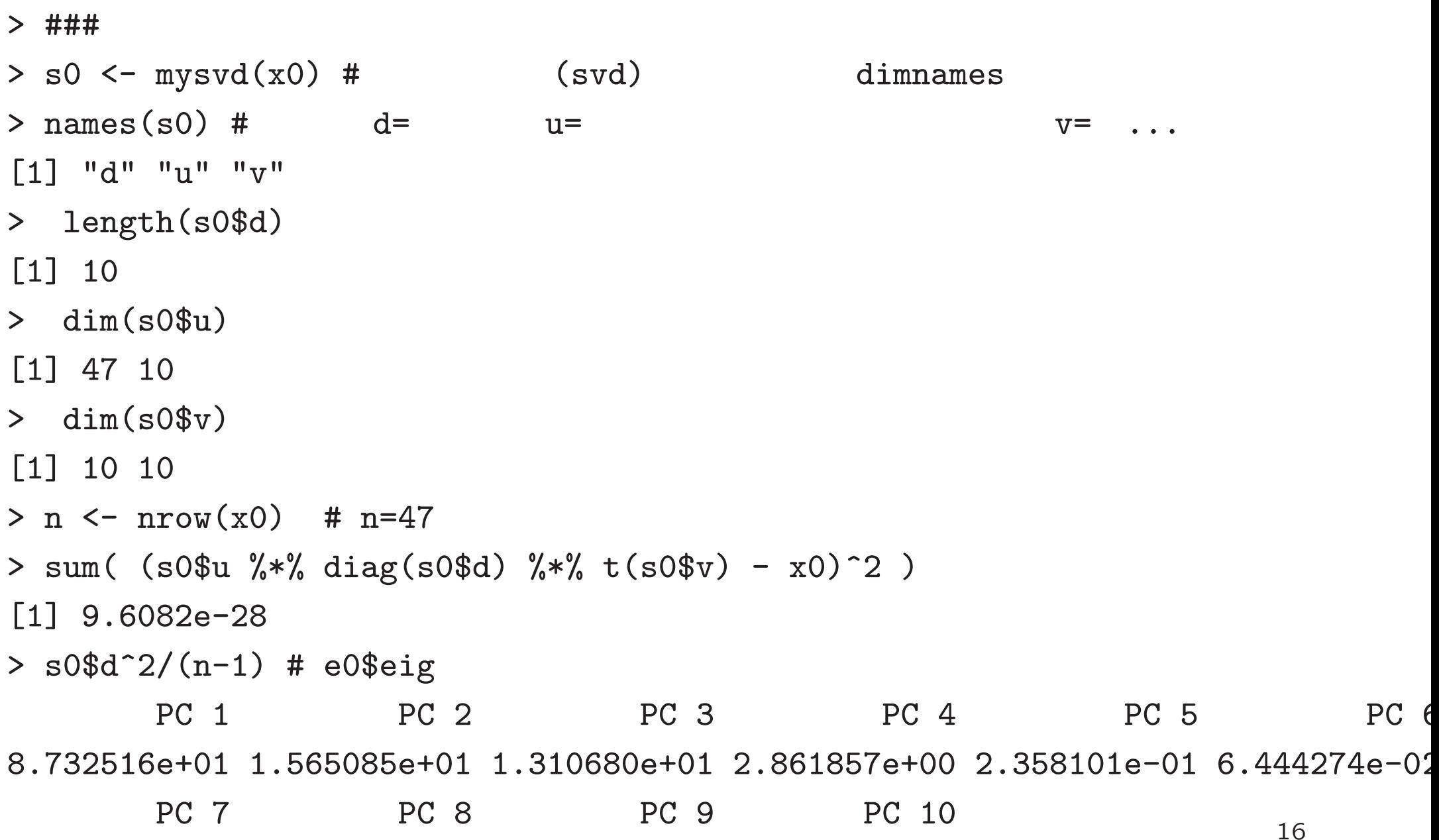

4.545187e-02 1.793557e-02 4.103978e-03 2.339494e-04 > s0\$v[,1:2] # e0\$vec PC 1 PC 2 A05201 0.01136942 0.024796630 A06102 -0.01795377 0.029224479 A06202 0.37199395 0.490506842 F01503 -0.63202407 0.251940268 A06205 0.27540588 -0.719576916 A06301 -0.61839763 -0.280689420 A06302 -0.03000842 -0.166503771 A06304 0.01690031 -0.263061228 A06601 0.04037257 0.030253849 A06602 0.02518684 -0.006534314 > (s0\$u %\*% diag(s0\$d))[1:10,1:2] # y<sup>0</sup>

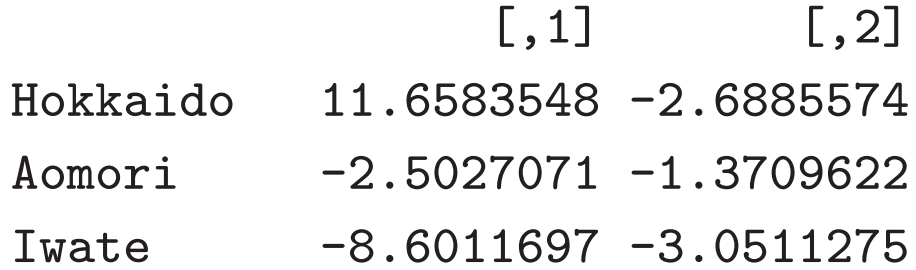

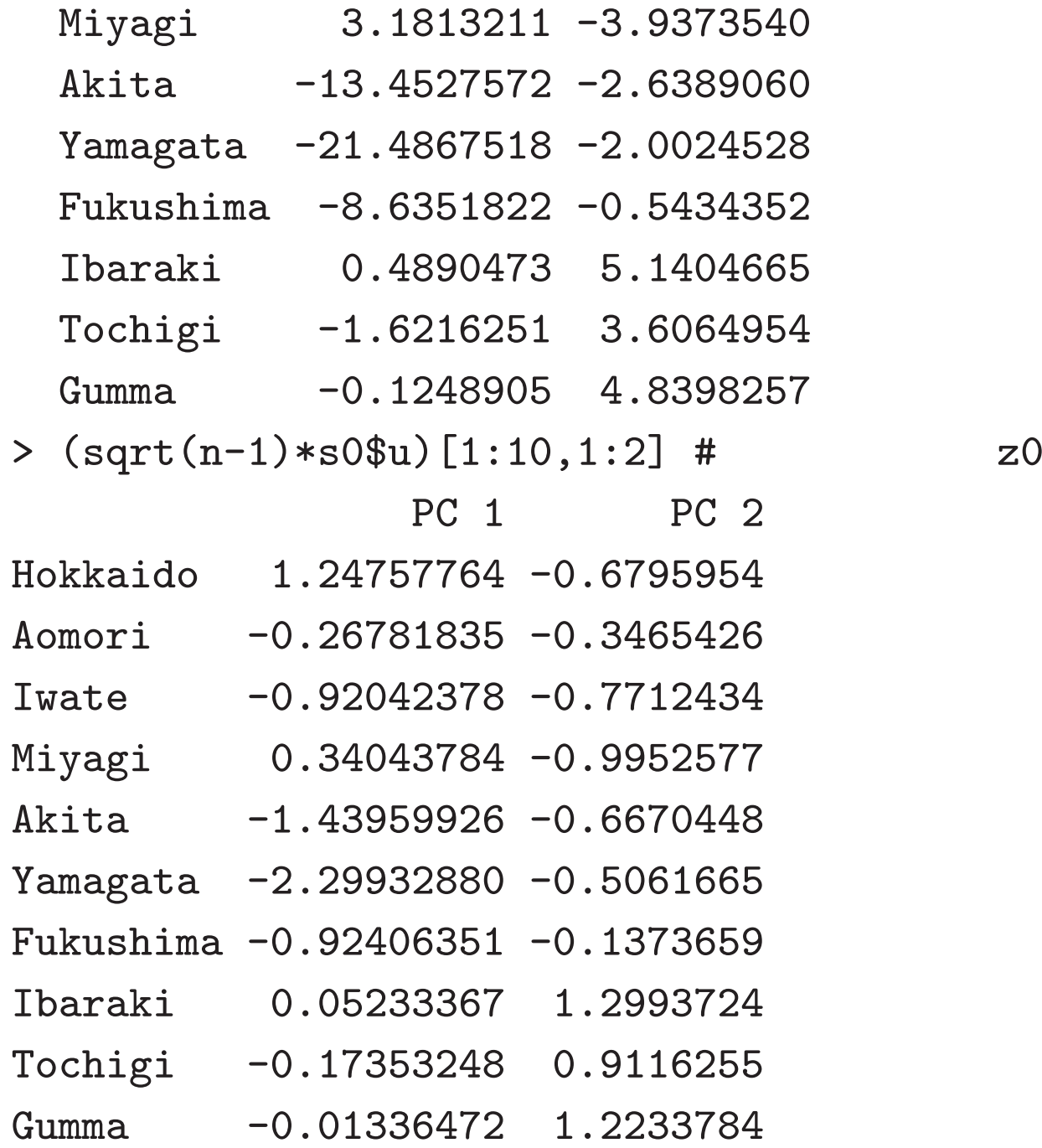

> (s0\$v %\*% diag(s0\$d)/ sqrt(n-1)) [,1:2] # b0

 $\lceil,1\rceil$   $\lceil,2\rceil$ A05201 0.1062448 0.09809832 A06102 -0.1677743 0.11561540 A06202 3.4762065 1.94050145 F01503 -5.9061341 0.99670466 A06205 2.5736110 -2.84672900 A06301 -5.7787978 -1.11043961 A06302 -0.2804225 -0.65870806 A06304 0.1579299 -1.04070046 A06601 0.3772734 0.11968770 A06602 0.2353658 -0.02585050

> cumsum(s0\$d^2)/sum(s0\$d^2) #

[1] 0.7319020 0.8630771 0.9729296 0.9969158 0.9988923 0.9994324 0.9998133

[8] 0.9999636 0.9999980 1.0000000

> mybiplot(sqrt(n-1)\*s0\$u,s0\$v %\*% diag(s0\$d)/ sqrt(n-1)) # biplot

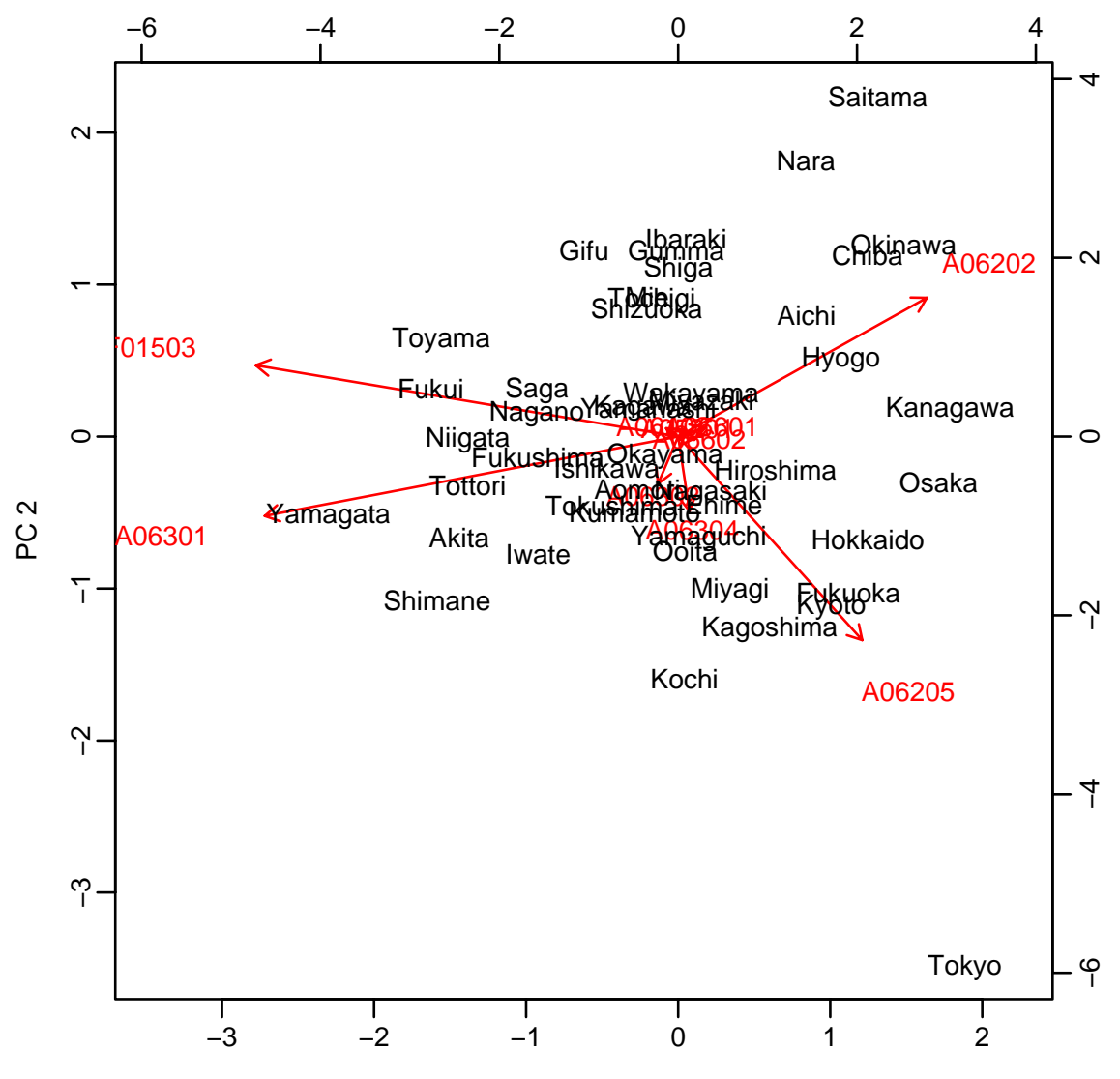

PC<sub>1</sub>

### 10000

$$
\sigma_{x_1}^2=\tfrac{1}{n-1}\|\boldsymbol{x}_1\|^2,\dots,\sigma_{x_p}^2=\tfrac{1}{n-1}\|\boldsymbol{x}_p\|^2
$$
  

$$
\boldsymbol{x}_j\leftarrow \frac{1}{\sigma_{x_j}}\boldsymbol{x}_j,\dots,j=1,\dots,p
$$

```
> ###
```

```
> v0 <- apply(x0,2,var) #
```
> v0

```
A05201 A06102 A06202 F01503 A06205 A06301
0.03241721 0.04867872 20.38998474 38.09756568 15.61066623 38.51346272
    A06302 A06304 A06601 A06602
2.81379547 3.43402969 0.29180842 0.08022895
> x1 <- sweep(x0,2,sqrt(v0),"/") #
> var(x1[,1:3]) #
           A05201 A06102 A06202
A05201 1.000000000 -0.005671593 0.4924957
A06102 -0.005671593 1.000000000 -0.4928728
A06202 0.492495698 -0.492872775 1.0000000
> cor(x0[,1:3]) #
           A05201 A06102 A06202
A05201 1.000000000 -0.005671593 0.4924957
A06102 -0.005671593 1.000000000 -0.4928728
```

```
A06202 0.492495698 -0.492872775 1.0000000 18
```
### > ##

- > <sup>n</sup> <- nrow(x1)
- $>$  s1 <- mysvd(x1)
- > mybiplot(sqrt(n-1)\*s1\$u,s1\$v%\*%diag(s1\$d)/ sqrt(n-1)) # biplot
- > cumsum(s1\$d^2)/sum(s1\$d^2) #
	- [1] 0.5082010 0.8324454 0.9296597 0.9592818 0.9776542 0.9882034 0.9951517
- [8] 0.9992321 0.9997006 1.0000000
- > z1 <- sqrt(n-1)\*s1\$u #
- > b1 <- s1\$v %\*% diag(s1\$d)/ sqrt(n-1) #
- > dimnames(b1)[[2]] <- paste("PC",seq(ncol(b1))) #

```
> sum( (z1 %*% t(b1) - x1)^2 ) #
```
[1] 1.760365e-28

> mybiplot(z1,b1) # biplot (1-2)

> mybiplot(z1,b1,choi=3:2,scale=c(-1,1)) # biplot (3-2)

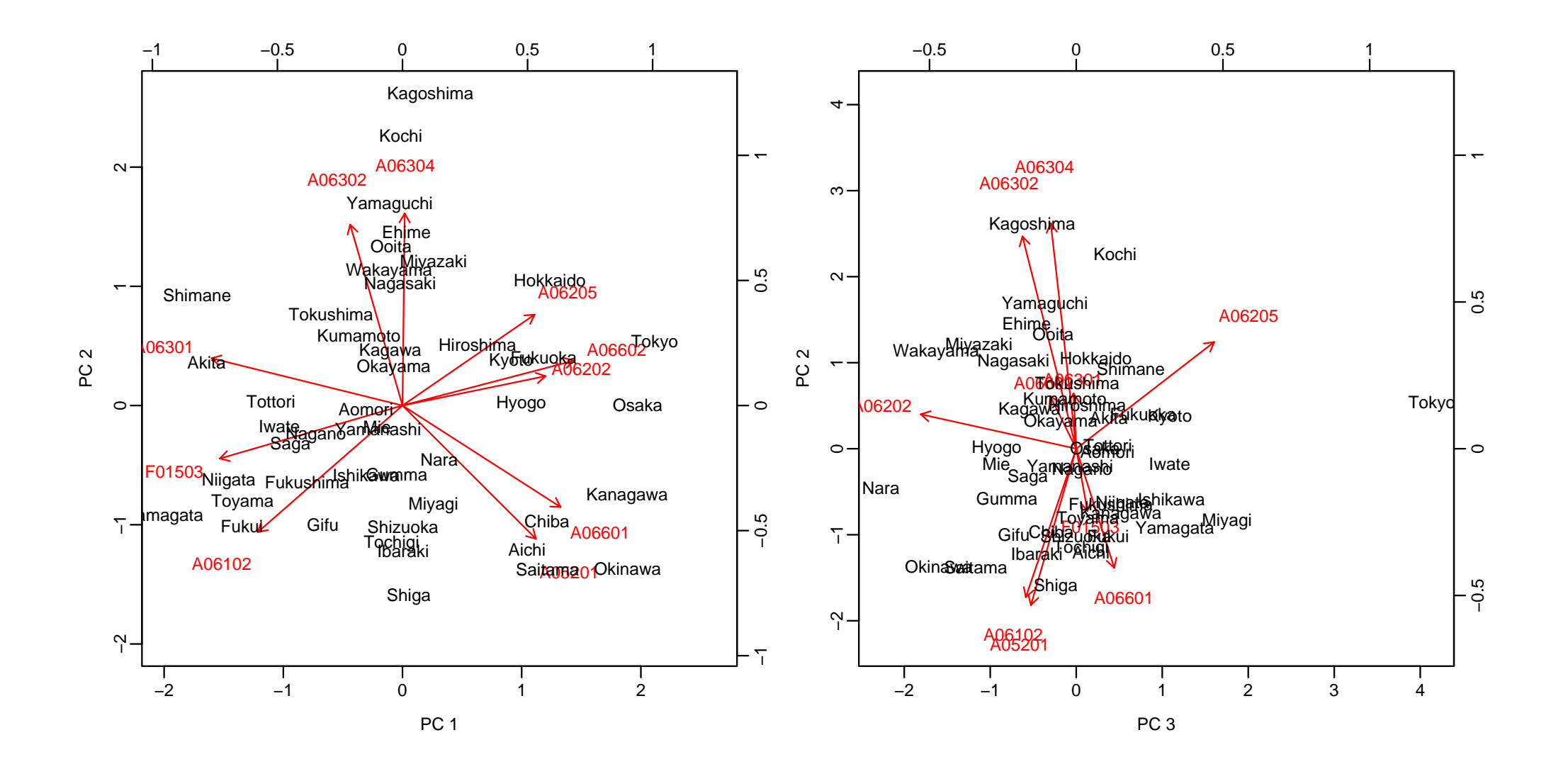

# • **PC3 ?**

**,**

- **PC2 ?**
- **, , , , 65 , ,**
- **PC1 vs**
- [1] "1 A05201 " [2] "2 A06102 " [3] "3 A06202 " [4] "4 F01503 " [5] "5 A06205 " [6] "6 A06301 65 " [7] "7 A06302 " [8] "8 A06304 " [9] "9 A06601 " [10] "10 A06602 "

**, , , ,**

## $Z, B$  *Y*, *V*  $X = Z B' = Y V'$

> ## biplot > y<sup>1</sup> <- s1\$u %\*% diag(s1\$d) # > dimnames(y1)[[2]] <- paste("PC",seq(ncol(y1))) # > v1 <- s1\$v # > sum( (y1 %\*% t(v1) - x1)^2 ) # [1] 1.684082e-28 > s1\$d/sqrt(n-1) # z1 y<sup>1</sup> PC 1 PC 2 PC 3 PC 4 PC 5 PC 6 PC 7 2.25433141 1.80067886 0.98597313 0.54426153 0.42863015 0.32479623 0.26359482 PC 8 PC 9 PC 10 0.20200083 0.06844848 0.05471515

- > mybiplot(y1,v1)
- > mybiplot(y1,v1,choi=3:2)

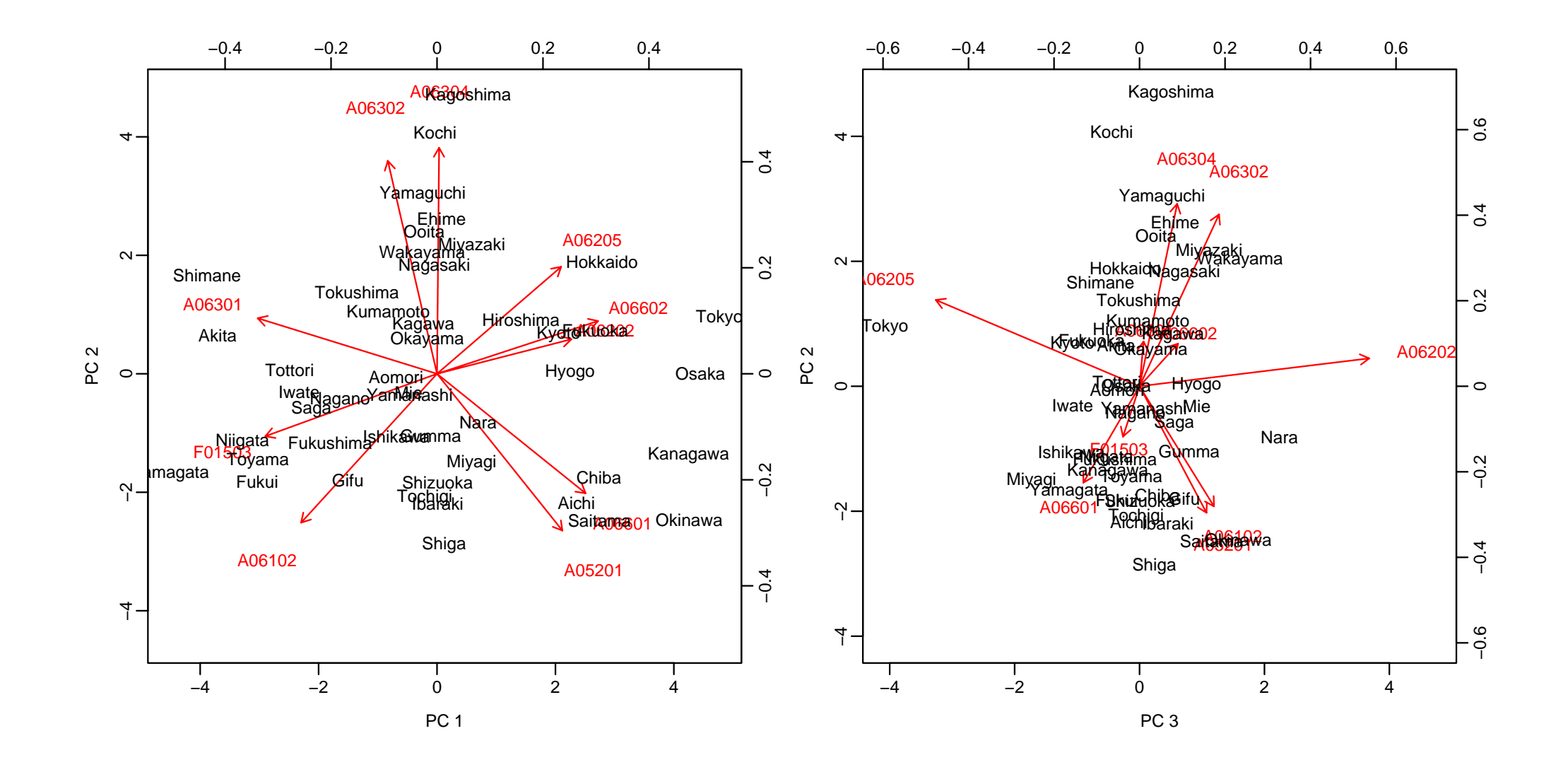

$$
y_j = Xv_j, \quad V_r = [v_1, \dots, v_r], \quad V'_r V_r = I_r
$$
  
\n
$$
y_{ij} = x^{(i)}v_j, \quad i = 1, \dots, n, j = 1, \dots, r
$$
  
\n
$$
= \sum_{i=1}^n ||x^{(i)} - \sum_{j=1}^r y_{ij}v'_j||^2
$$
  
\n
$$
= \sum_{i=1}^n ||x^{(i)}(I_p - V_r V'_r)||^2
$$
  
\n
$$
= tr(X(I_p - V_r V'_r)^2 X')
$$
  
\n
$$
= tr(XX' - XV_r V'_r X')
$$
  
\n
$$
= tr(X'X) - tr(V'_r X' X V_r)
$$
  
\n
$$
= \sum_{i=1}^n \sum_{j=1}^p x_{ij}^2 - \sum_{i=1}^n \sum_{j=1}^r y_{ij}^2
$$

$$
\text{tr}(V_r' X' X V_r) \rightarrow , \qquad V_r' V_r = I_r
$$
\n
$$
r \times r \qquad \Lambda
$$
\n
$$
f(V_r, \Lambda) = \sum_{i=1}^r v_i' X' X v_i - \sum_{i=1}^r \lambda_{ii} (v_i' v_i - 1) - 2 \sum_{i=1}^r \sum_{j>i}^r \lambda_{ij} v_i' v_j
$$
\n
$$
= \text{tr}(V_r' X' X V_r - \Lambda (V_r' V_r - I_r))
$$
\n
$$
\frac{\partial f}{\partial v_i} = 2 X' X v_i - 2 \sum_{j=1}^r \lambda_{ij} v_j, \quad \frac{\partial f}{\partial V_r} = 2 X' X V_r - 2 V_r \Lambda
$$
\n
$$
\Lambda
$$
\n
$$
Q' \Lambda Q = \text{diag}(\lambda_1, \dots, \lambda_r)
$$
\n
$$
V_r \downarrow V_r Q
$$

 $V_r \leftarrow V_r Q$  $\boldsymbol{X}' \boldsymbol{X} \boldsymbol{v}_i = \lambda_i \boldsymbol{v_i}, \quad \ i = 1, \dots, r$   $X'X$ 

 $\bm{v}_1,\dots,\bm{v}_r$  $=tr(X'X) - (\lambda_1 + \cdots + \lambda_r)$  $\lambda_1,\ldots,\lambda_r$  $\boldsymbol{r}$  $\boldsymbol{v}_1,\dots,\boldsymbol{v}_r$ 

 $\boldsymbol{r}$ 

 $\boldsymbol{r}$ 

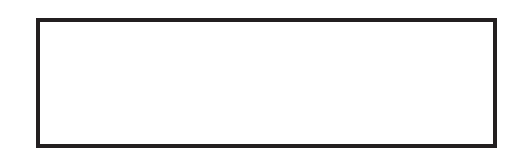

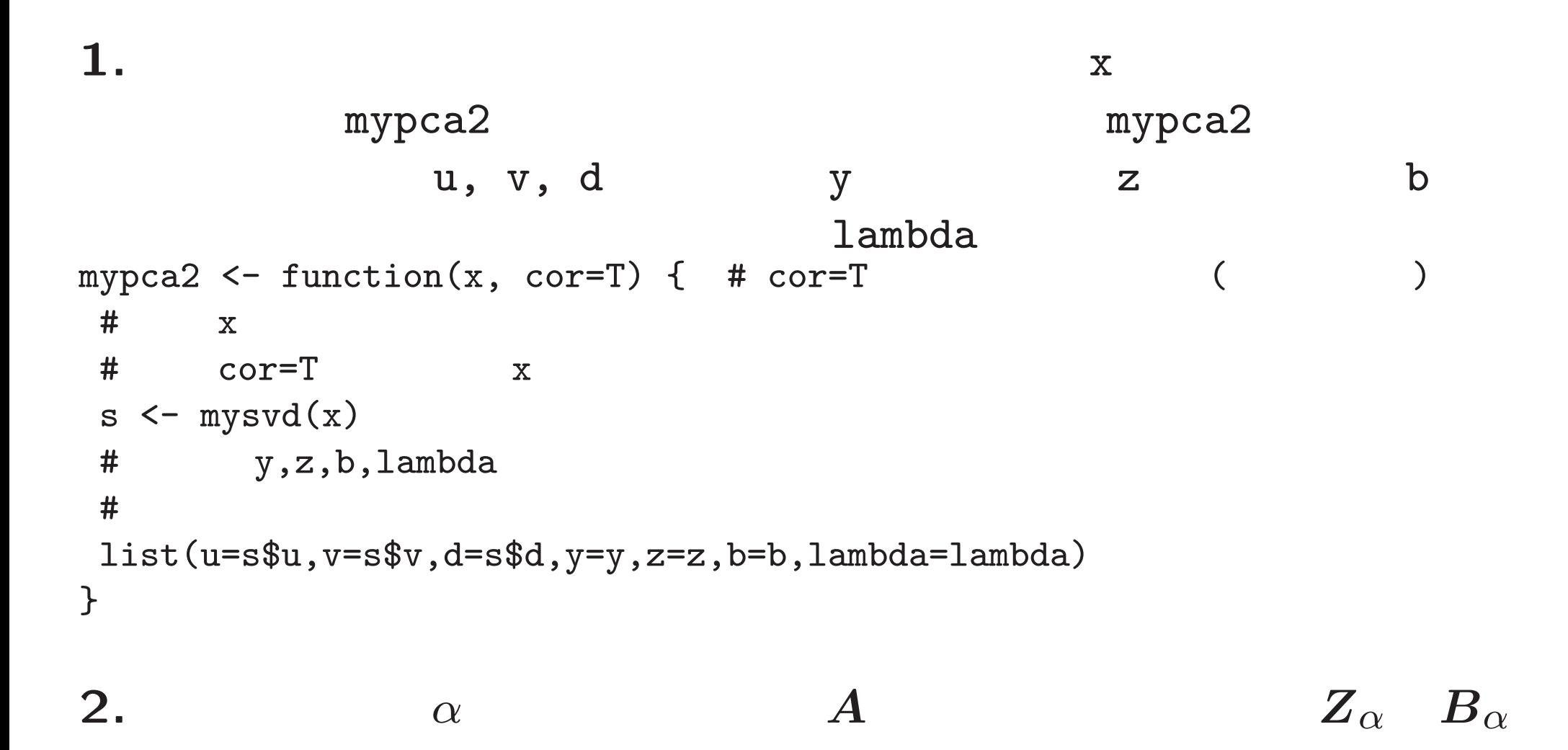

 $Z_{\alpha} = Z A^{\alpha}, \quad B_{\alpha} = B A^{-\alpha}$ 

$$
X = Z_{\alpha}B'_{\alpha}
$$
\n
$$
A = \frac{1}{\sqrt{n-1}}D
$$
\n
$$
\text{mypca2} \qquad (Z_{\alpha}, B_{\alpha})
$$
\n
$$
\alpha = 0 \quad (Z, B) \quad \alpha = 1 \quad (Y, V)
$$
\n
$$
\text{mybiplot2} \leftarrow \text{function(p,alpha=0,...)} \quad \text{{\bf f}}
$$
\n
$$
\# \text{ p\$u, p\$v, p\$d \text{ alpha} \qquad \text{za } \text{ ba}}
$$
\n
$$
\text{za} \leftarrow ???
$$
\n
$$
\text{ba} \leftarrow ???
$$
\n
$$
\text{mybiplot}(za, ba, ...)
$$
\n
$$
\text{p} \leftarrow \text{mypca2}(x) \quad \text{{\bf f}}
$$
\n
$$
\text{mybiplot2}(p) \quad \text{{\bf f}} \quad \text{alpha=0}
$$
\n
$$
\text{mybiplot2}(p, 1) \quad \text{{\bf f}} \quad \text{alpha=0}
$$
\n
$$
\text{mybiplot2}(p, 0.5) \quad \text{{\bf f}} \quad \text{alpha=0.5}
$$

**3.** mypca<sup>2</sup> mybiplot2